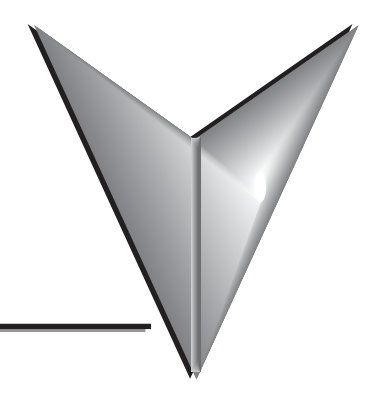

# **TABLE OF CONTENTS**

## **Chapter 1: Getting Started**

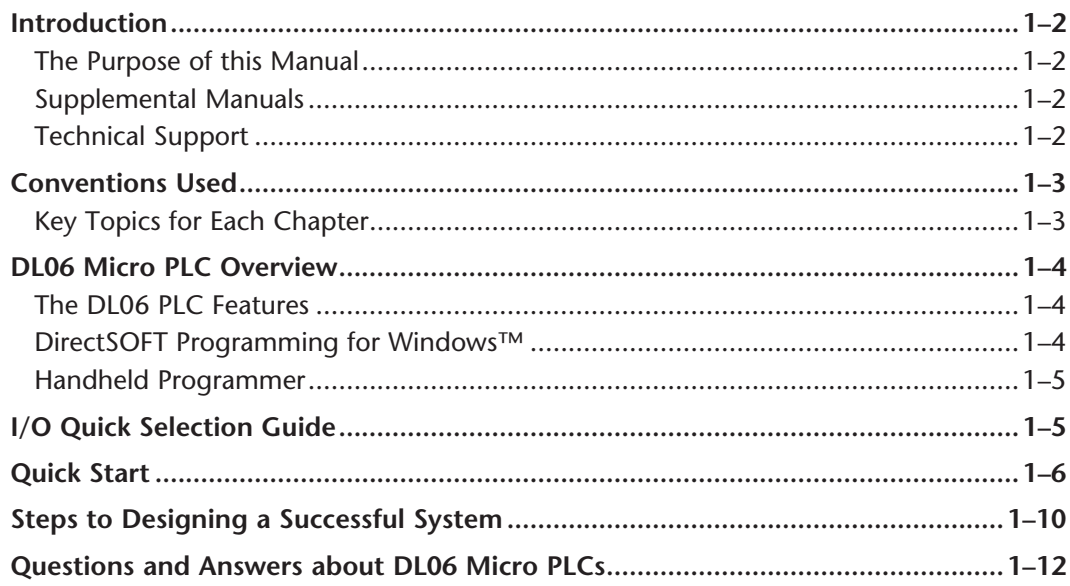

## Chapter 2: Installation, Wiring, and Specifications

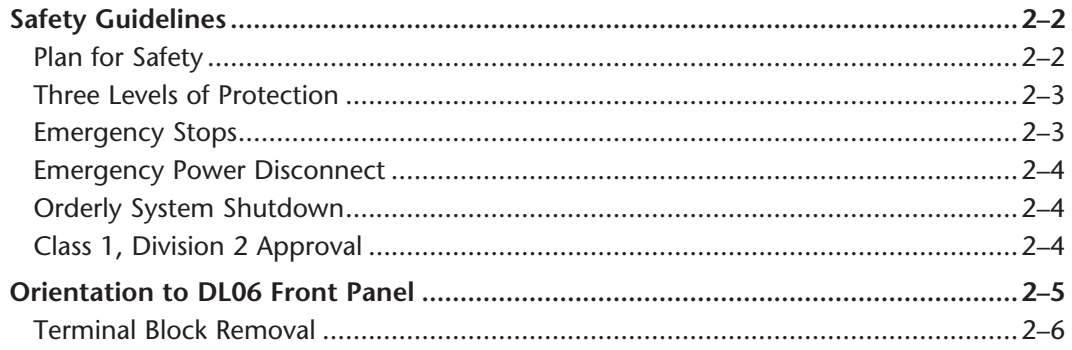

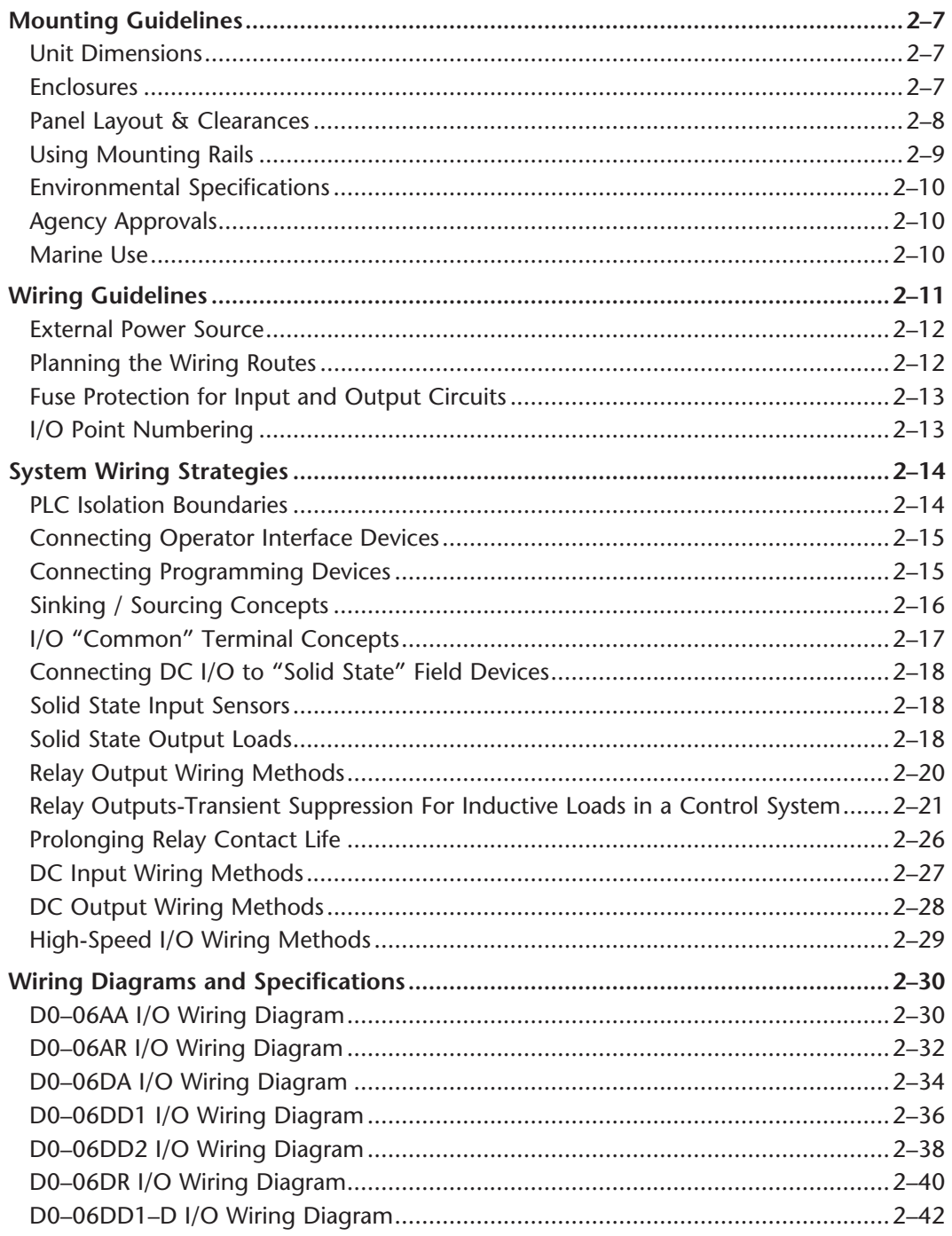

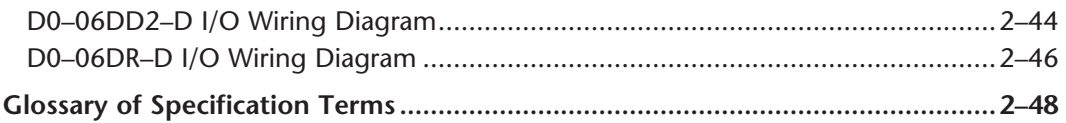

#### **Chapter 3: CPU Specifications and Operation**

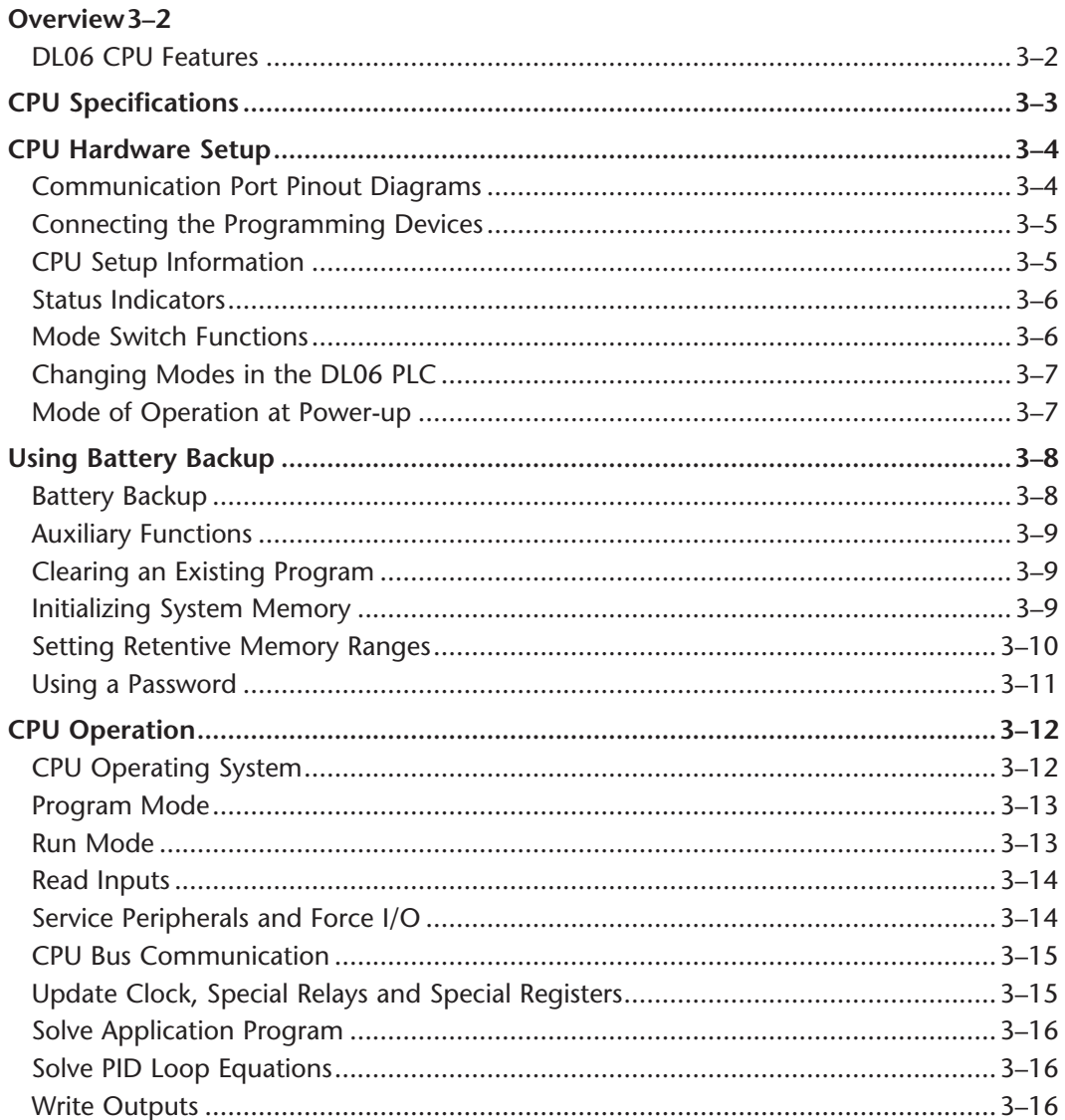

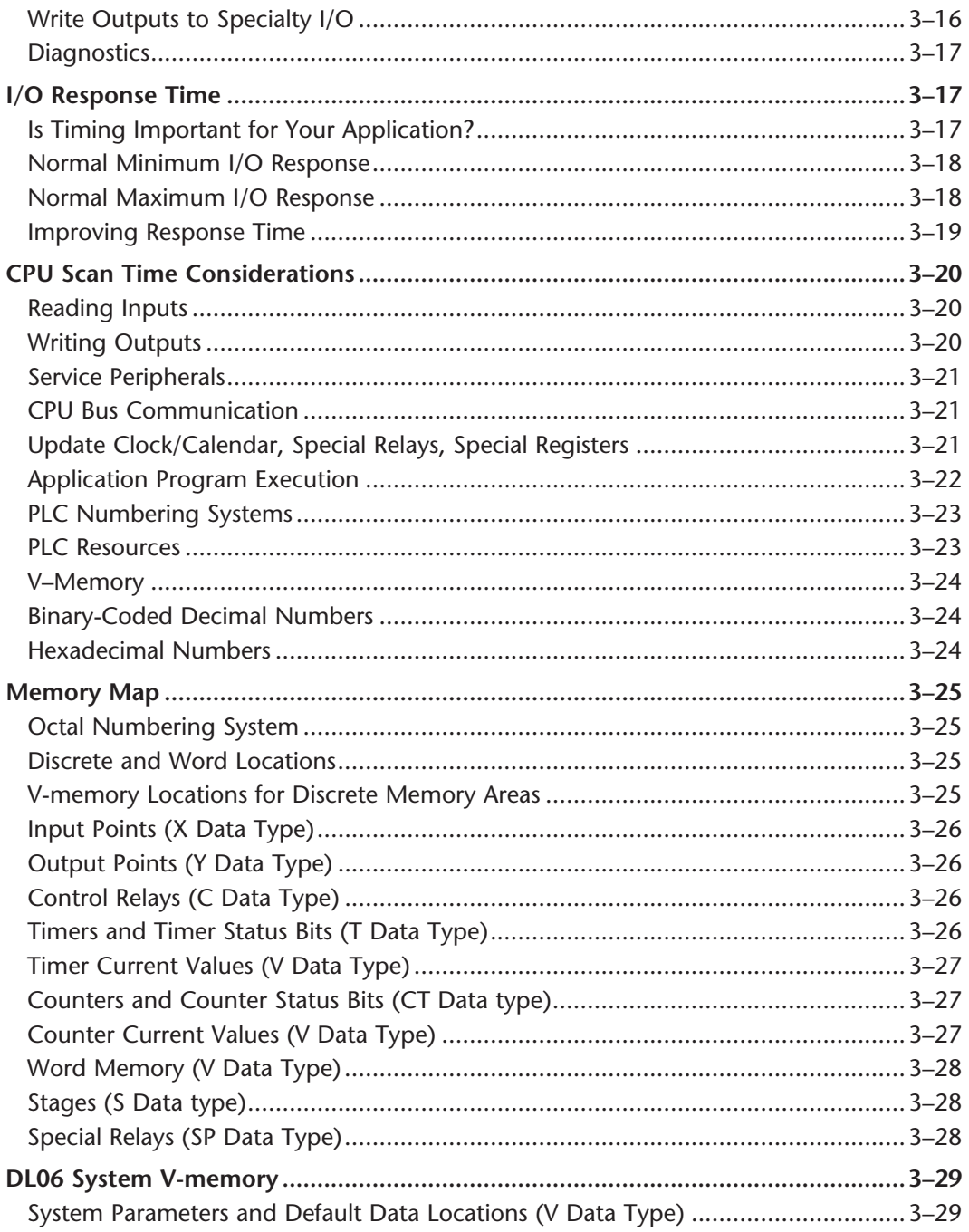

![](_page_4_Picture_13.jpeg)

#### **Chapter 4: System Design and Configuration**

![](_page_4_Picture_14.jpeg)

![](_page_5_Picture_9.jpeg)

# **Chapter 5: Standard RLL Instructions**

![](_page_6_Picture_10.jpeg)

![](_page_7_Picture_9.jpeg)

![](_page_8_Picture_11.jpeg)

#### **Chapter 6: Drum Instruction Programming**

![](_page_8_Picture_12.jpeg)

## Chapter 7: RLLPLUS Stage Programming

![](_page_9_Picture_10.jpeg)

![](_page_10_Picture_11.jpeg)

## **Chapter 8: PID Loop Operation**

![](_page_10_Picture_12.jpeg)

![](_page_11_Picture_9.jpeg)

![](_page_12_Picture_11.jpeg)

## **Chapter 9: Maintenance and Troubleshooting**

![](_page_12_Picture_12.jpeg)

. .

![](_page_13_Picture_14.jpeg)

#### **Chapter 10: LCD Display Panel**

![](_page_13_Picture_15.jpeg)

DL06 Micro PLC User Manual, 3rd Edition, Rev. G

![](_page_14_Picture_13.jpeg)

П

## **Appendix A: Auxiliary Functions**

![](_page_15_Picture_13.jpeg)

![](_page_16_Picture_15.jpeg)

### Appendix B: DL06 Error codes

![](_page_16_Picture_16.jpeg)

## **Appendix C: Instruction Execution Times**

![](_page_16_Picture_17.jpeg)

![](_page_17_Picture_15.jpeg)

# **Appendix D: Special Relays**

![](_page_17_Picture_16.jpeg)

## Appendix E: High-speed Input and Pulse Output Features

![](_page_17_Picture_17.jpeg)

![](_page_18_Picture_9.jpeg)

D

![](_page_19_Picture_14.jpeg)

![](_page_20_Picture_23.jpeg)

#### **Appendix F: PLC Memory**

![](_page_20_Picture_24.jpeg)

### Appendix G: ASCII Table

![](_page_20_Picture_25.jpeg)

#### **Appendix H: Product Weights**

![](_page_20_Picture_26.jpeg)

#### **Appendix I: Numbering Systems**

![](_page_20_Picture_27.jpeg)

![](_page_21_Picture_11.jpeg)

# Appendix J: European Union Directives (CE)

![](_page_21_Picture_12.jpeg)

## **Appendix K: Introduction to Serial Communications**

![](_page_22_Picture_79.jpeg)